# Задача A. Любитель нулей

Ограничение по времени: 1 секунда Ограничение по памяти: 512 мегабайт

Саша очень любит нули. Но нули на конце числа не кажутся ему интересными. Разумеется, ведущие нули тоже не интересуют Сашу.

Саша считает красоту числа равной количество нулей в его десятичной записи, за исключеним нулей в конце числа. Разумеется, ведущих нулей в записи быть не должно. Например, красота числа 100500 равна 2.

По заданному числу *k* выясните, чему равна его красота по мнению Саши.

#### Формат входных данных

Входные данные содержат одно число  $k$   $(1 \leq k \leq 10^9)$ .

## Формат выходных данных

Выведите одно число — красоту числа *k* по мнению Саши.

#### Пример

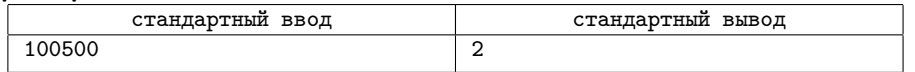

# Задача B. Дроби

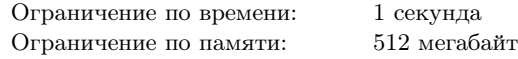

Найдите и выведите в возрастающем порядке все несократимые обыкновенные дроби *f* со знаменателем не превышающим *n*, которые удовлетворяют неравенству 1*/p < f <* 1*/q*.

## Формат входных данных

На ввод подается три числа: *n*, *p* и *q* (1 ≤ *n* ≤ 100, 1 ≤ *q* < *p* ≤ 100).

#### Формат выходных данных

Выведите все искомые дроби, по одной на строке.

#### Пример

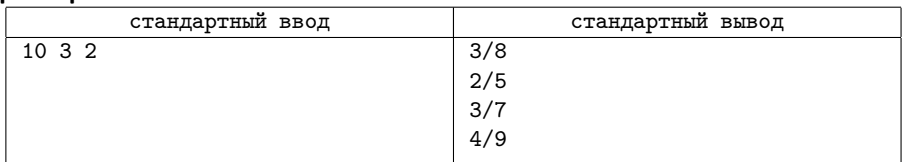

# Задача C. Разноцветные диагонали

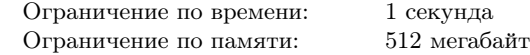

Миша увлекается компьютерной графикой. Он хочет нарисовать на экране квадрат размером *n × n* пикселей разными цветами.

Монитор Миши поддерживает 26 цветов. Для обозначения цветов будем использовать строчные буквы латинского алфавита от «a» до «z». Миша хочет нарисовать каждый пиксель некоторым цветом, который зависит от расстояния от пикселя до ближайшей диагонали.

А именно, клетки на диагоналях квадрата он хочет нарисовать цветом «a», соседние с ними клетки — цветом «b», соседние с ними, но еще не покрашенные — цветом «c», и так далее. После цвета «z» Миша снова переходит к цвету «a».

По заданному *n* выведите картинку, которая получится у Миши.

#### Формат входных данных

Входные данные содержат одно целое число  $n (1 \leq n \leq 100)$ .

#### Формат выходных данных

Выведите *n* строк по *n* символов — картинку, которая получится у Миши.

#### Пример

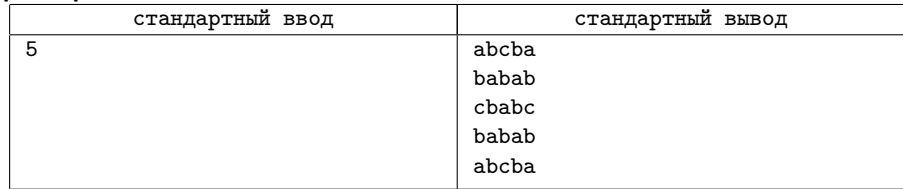

# Задача D. Красивые перестановки

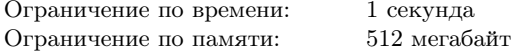

Перестановкой размера *n* называется массив *⟨a*1*, a*2*, . . . , an⟩* различных чисел от 1 до *n*. Каждое число в перестановке встречается ровно один раз.

Cеня называет *красотой* перестановки  $\langle a_1, a_2, \ldots, a_n \rangle$  число (*a*1*a*<sup>2</sup> + *a*2*a*<sup>3</sup> + *. . .* + *a<sup>n</sup>−*<sup>1</sup>*an*). Он хочет посчитать количество перестановок, красота которых делится на *k*.

Даны числа *n* и *k*, найдите количество перестановок размера *n*, красота которых делится на *k*.

Например, для *n* = 3 существует 6 перестановок. Рассмотрим все эти перестановки и их красоту.

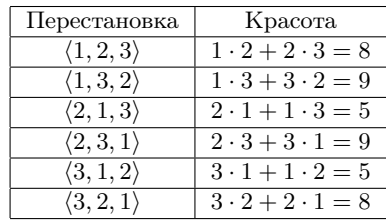

## Формат входных данных

Входные данные содержат два целых числа: *n* и *k*  $(1 \le n \le 10, 2 \le k \le 1000)$ .

## Формат выходных данных

Выведите одно целое число: количество перестановок размера *n*, красота которых делится на *k*.

#### Пример

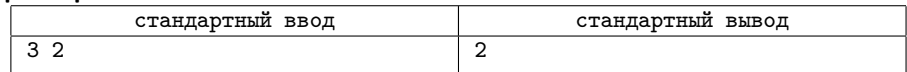

# Задача E. Номера по диагонали

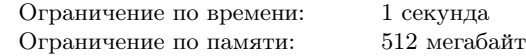

Пронумеруем клетки прямоугольной таблицы с *r* строками и *c* столбцами, начиная с левого верхнего угла. Нумерацию будем вести по диагоналям, идущим справа-сверху налевовниз, клетки одной диагонали будем нумеровать сверху вниз.

Например, для таблицы 3 *×* 5 клетки будут пронумерованы следующим образом:

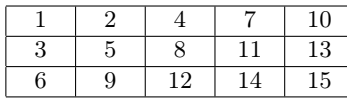

Задано *q* номеров клеток. Для каждого номера найдите, в какой клетке он находится.

#### Формат входных данных

Первая строка ввода содержит три целых числа: *r*, *c* и *q*  $(1 \le r, c \le 10^9, 1 \le q \le 100).$ Вторая строка содержит *q* целых чисел  $1 \leq n_1 < n_2 < \ldots < n_q \leq r \cdot c$ .

#### Формат выходных данных

Выведите *q* строк. Для каждого числа *n<sup>i</sup>* выведите два числа: номер строки и номер столбца, где находится соответствующая клетка. Строки нумеруются с 1 сверху вниз. Столбцы нумеруются с 1 слева направо.

### Пример

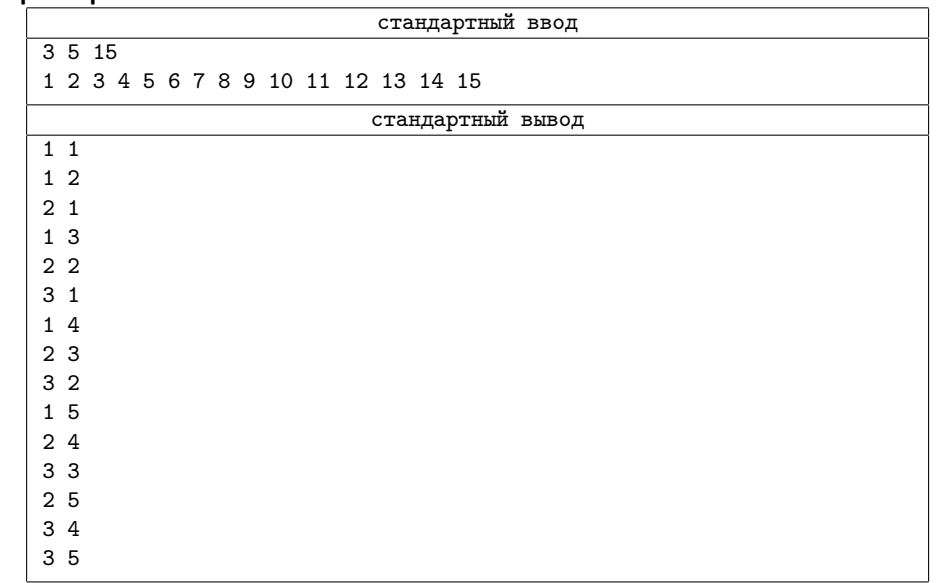